# **DigitalSecurityCameraStillImage:1 Service Template Version 1.01**

**For UPnP™ Version 1.0 Status: Standardized DCP Date: March 24, 2005** 

This Standardized DCP has been adopted as a Standardized DCP by the Steering Committee of the UPnP™ Forum, pursuant to Section 2.1(c)(ii) of the UPnP™ Forum Membership Agreement. UPnP™ Forum Members have rights and licenses defined by Section 3 of the UPnP™ Forum Membership Agreement to use and reproduce the Standardized DCP in UPnP™ Compliant Devices. All such use is subject to all of the provisions of the UPnP™ Forum Membership Agreement.

THE UPNP™ FORUM TAKES NO POSITION AS TO WHETHER ANY INTELLECTUAL PROPERTY RIGHTS EXIST IN THE STANDARDIZED DCPS. THE STANDARDIZED DCPS ARE PROVIDED "AS IS" AND "WITH ALL FAULTS". THE UPNP™ FORUM MAKES NO WARRANTIES, EXPRESS, IMPLIED, STATUTORY, OR OTHERWISE WITH RESPECT TO THE STANDARDIZED DCPS, INCLUDING BUT NOT LIMITED TO ALL IMPLIED WARRANTIES OF MERCHANTABILITY, NON-INFRINGEMENT AND FITNESS FOR A PARTICULAR PURPOSE, OF REASONABLE CARE OR WORKMANLIKE EFFORT, OR RESULTS OR OF LACK OF NEGLIGENCE.

© 2005 Contributing Members of the UPnP™ Forum. All Rights Reserved.

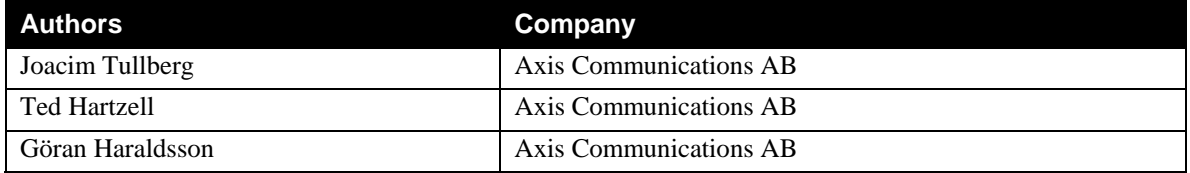

## **Contents**

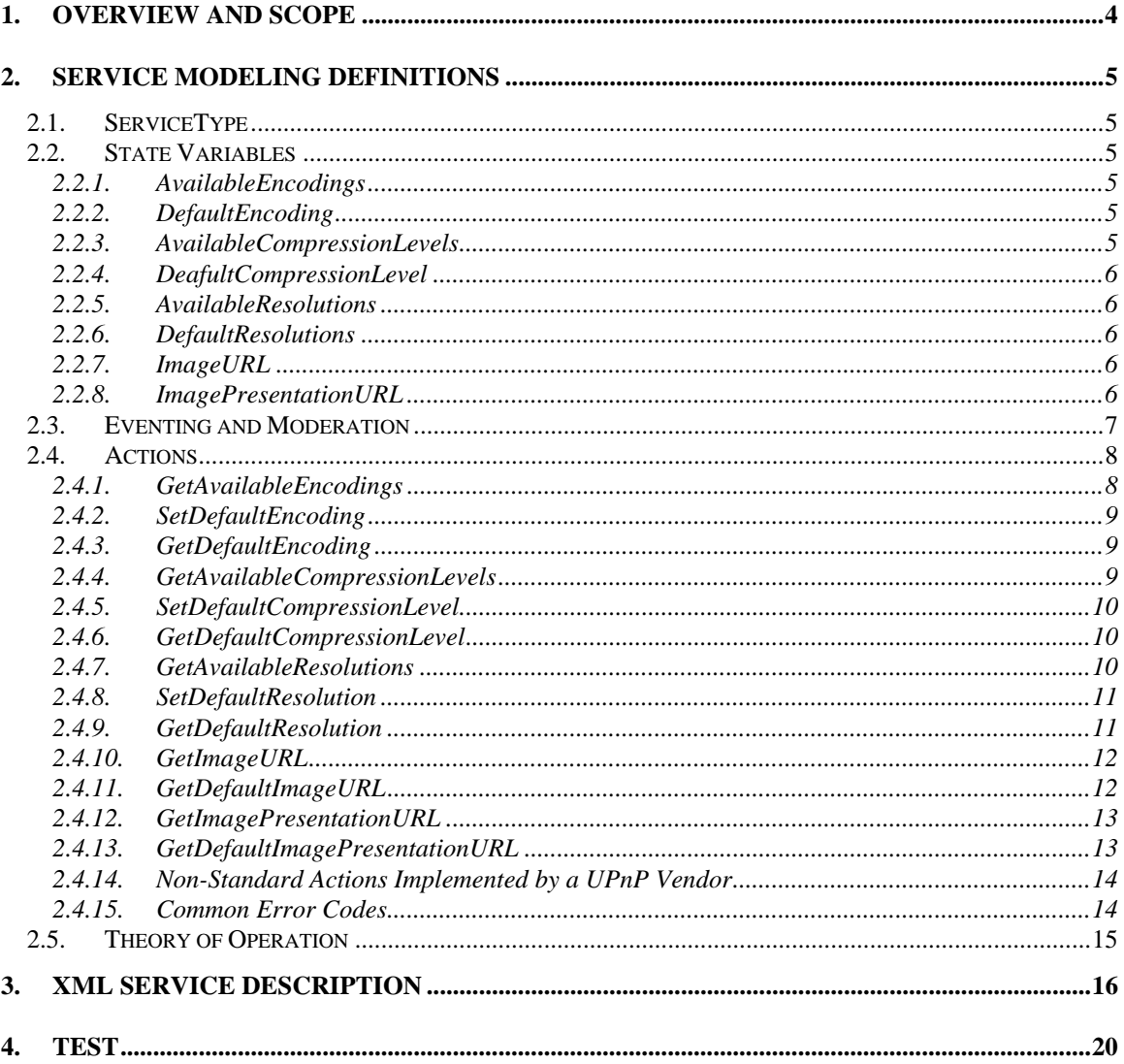

## **List of Tables**

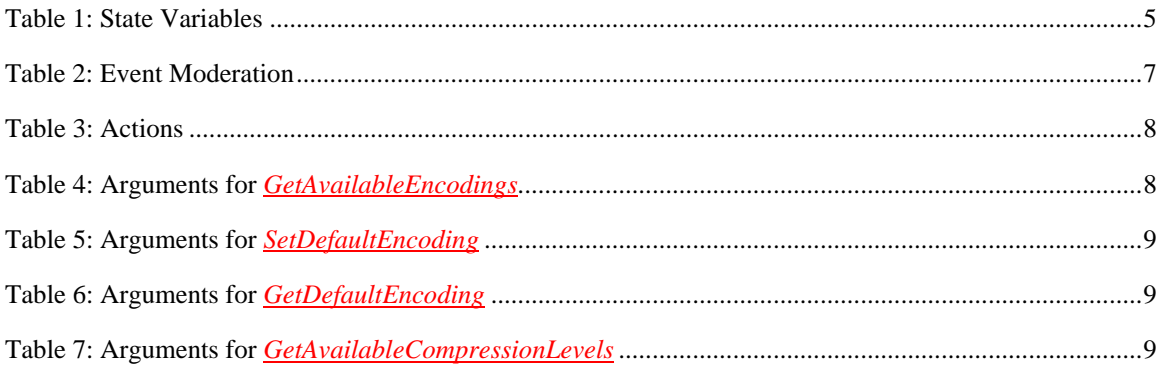

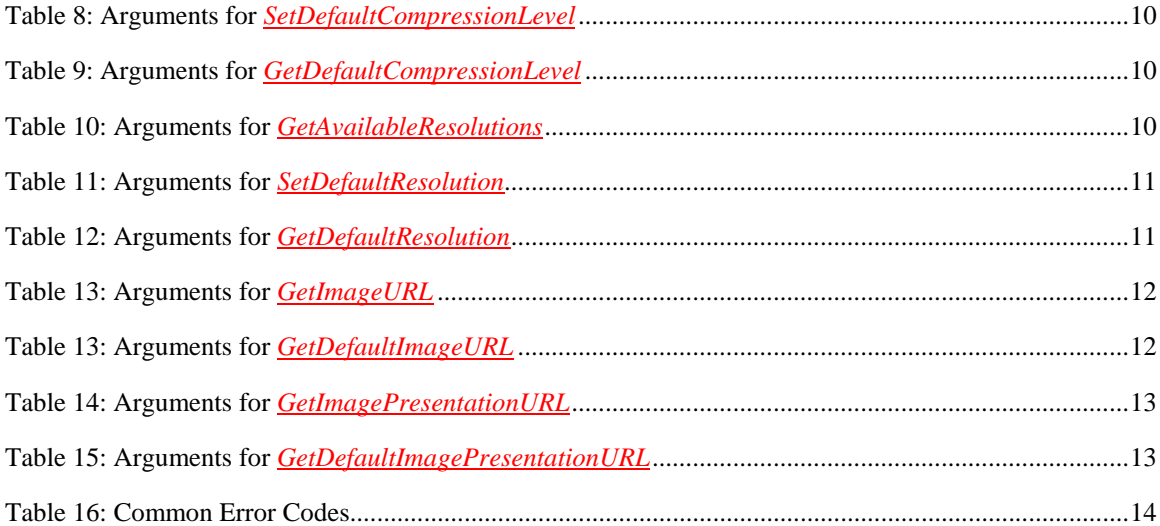

## <span id="page-3-0"></span>**1. Overview and Scope**

This service definition is compliant with the UPnP Device Architecture version *1.0*.

The service enables delivery and control of live snapshot images from a digital security camera.

## <span id="page-4-0"></span>**2. Service Modeling Definitions**

### **2.1. ServiceType**

A service that is compliant with this template is identified with the following service type: **urn:schemasupnp-org:service:** *DigitalSecurityCameraStillImage:1*.

### **2.2. State Variables**

#### **Table 1: State Variables**

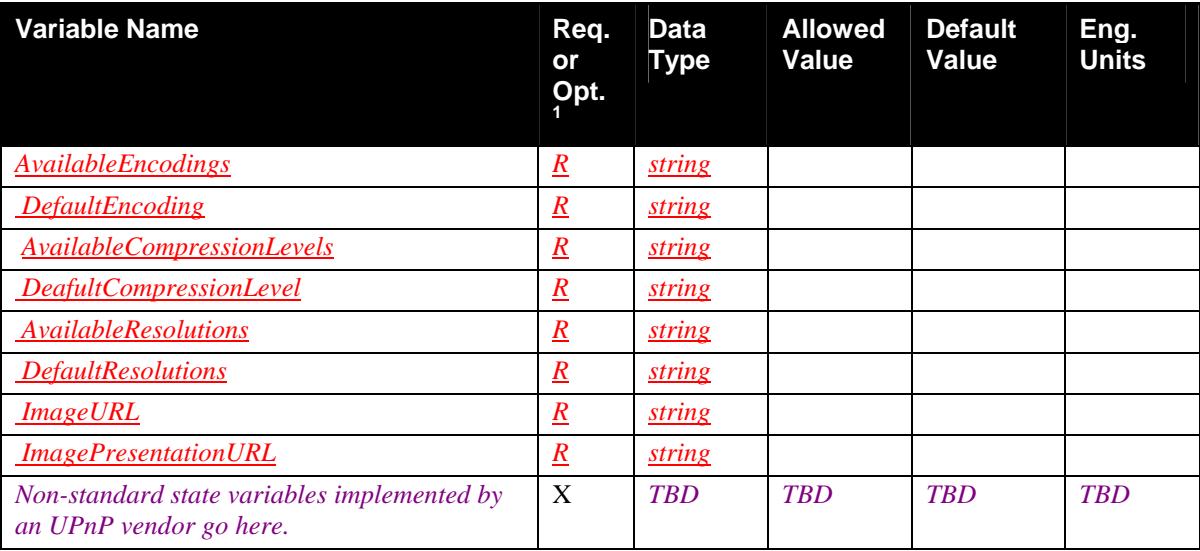

 ${}^{1}R$  = Required, O = Optional, X = Non-standard.

### **2.2.1. AvailableEncodings**

The value of this string should be a list of all by the vendor specific service supported MIME-type still image types. The types in the list should be separated by a ",".

Example: image/jpeg, image/gif, image/bmp

This is a read only property.

### **2.2.2. DefaultEncoding**

The value of this string must be a MIME-type still image type. Any MIME still image type listed in AvailableEncodings may be used as an allowed value.

#### **2.2.3. AvailableCompressionLevels**

Compression level describes how much an image should be compressed. Since a wide variety of compression methods and algorithms are available compression levels become subjective values that are hard to quantify. The value of this string should be a list of all supported compression levels separated by a ",". The list order should be the lowest compression level first.

<span id="page-5-0"></span>Example1: 0, 1, 2, 3, 4, 5

Example2: Lowest, Highest

This is a read only property.

### **2.2.4. DeafultCompressionLevel**

The value of this string must be one of the supported compression levels specified in AvailableCompressionLevels.

AvailableEncodings may be used as an allowed value.

#### **2.2.5. AvailableResolutions**

Resolution is the actual number of horizontal and vertical pixels an image contains. It does not tell anything of the image quality apart from the size in pixels. There must be at least one resolution available. Presented in ascending order based on first the value of X multiplied by Y and as second order the value of X. Always formatted as "XxY". Where X is the horizontal number of pixels and Y the vertical number of pixels.

Example: 320x240, 640x480

This is a read only property.

Resolution is always based on Rotation  $= 0$ .

(See: Security Camera Settings Service for more information)

#### **2.2.6. DefaultResolutions**

The value of this string must be one of the supported resolutions specified in AvailableResolutions.

#### **2.2.7. ImageURL**

The ImageURL is the URL for the image itself.

This is a read only property.

#### **2.2.8. ImagePresentationURL**

This is the URL for an html presentation page of the current image. The typical implementation would be an html page that includes the ImageURL. This field must exist but may contain the empty string.

# <span id="page-6-0"></span>**2.3. Eventing and Moderation**

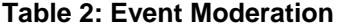

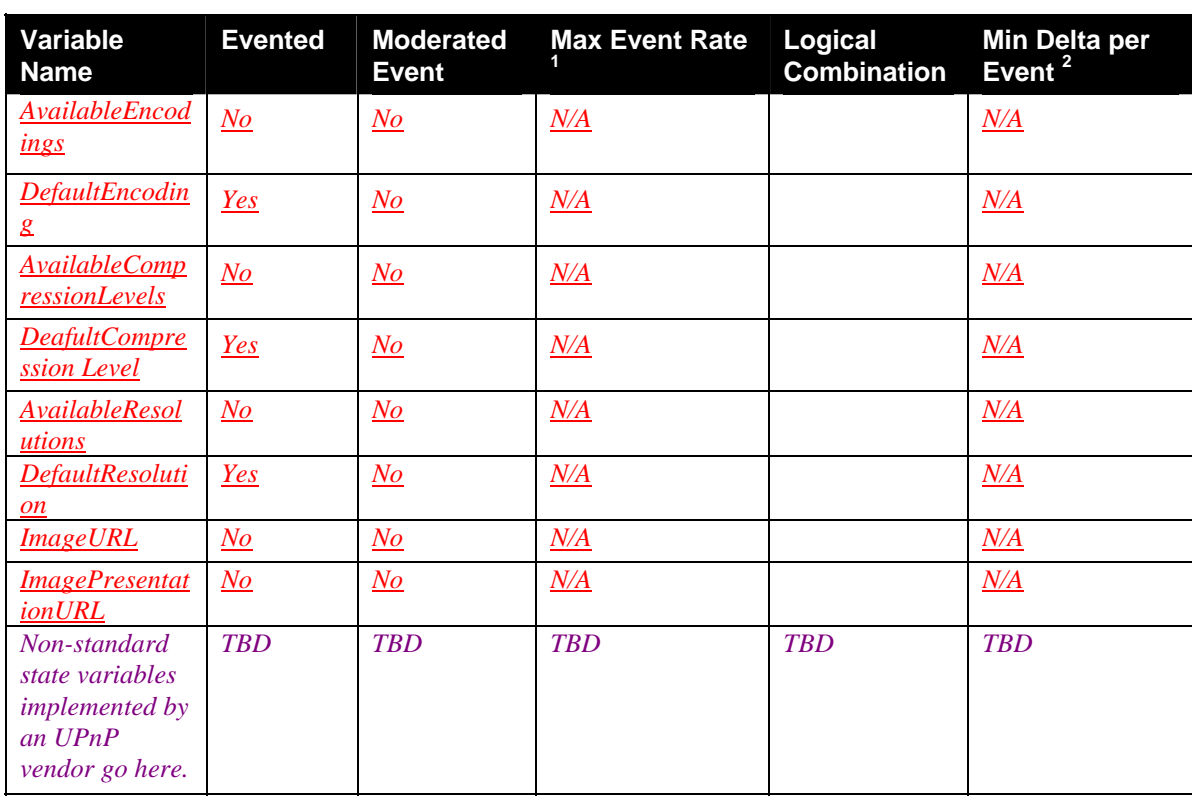

<sup>1</sup> Determined by N, where Rate = (Event)/(N secs).  $^{2}$  (N) \* (allowedValueRange Step).

## <span id="page-7-0"></span>**2.4. Actions**

Immediately following this table is detailed information about these actions, including short descriptions of the actions, the effects of the actions on state variables, and error codes defined by the actions.

#### **Table 3: Actions**

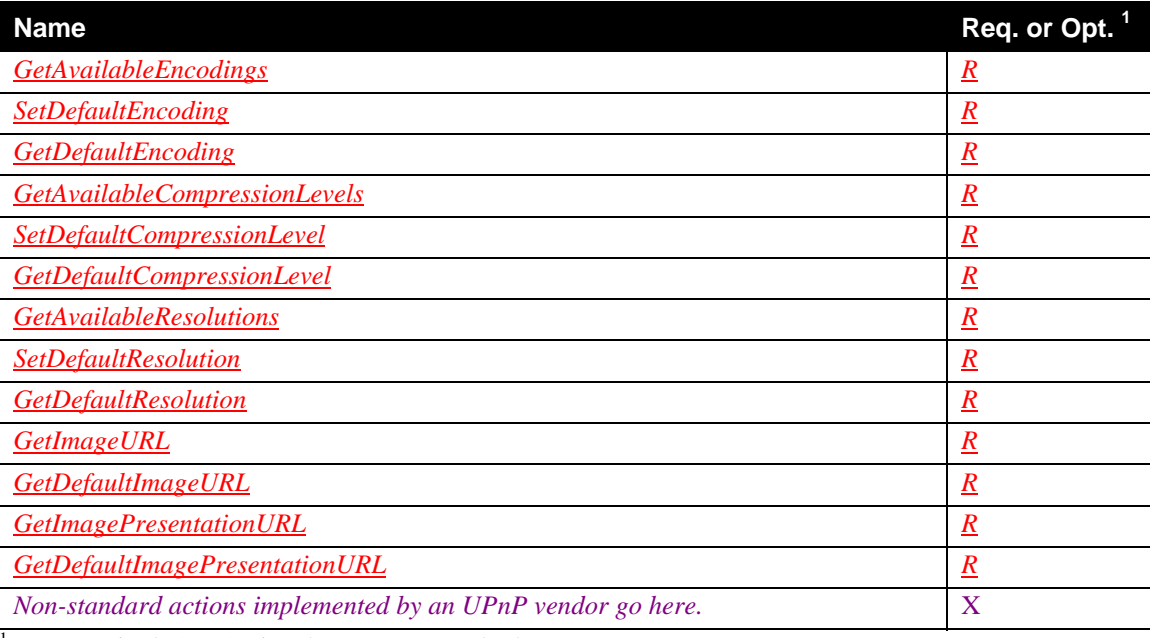

<sup>1</sup> R = Required, O = Optional, X = Non-standard.

### **2.4.1. GetAvailableEncodings**

Get the list of supported MIME-type still image types.

### *2.4.1.1. Arguments*

#### **Table 4: Arguments for** *GetAvailableEncodings*

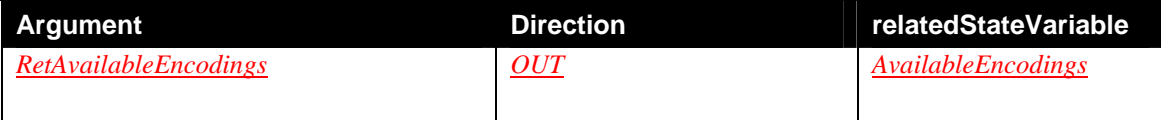

### <span id="page-8-0"></span>**2.4.2. SetDefaultEncoding**

Set the DefaultEncoding.

### *2.4.2.1. Arguments*

#### **Table 5: Arguments for** *SetDefaultEncoding*

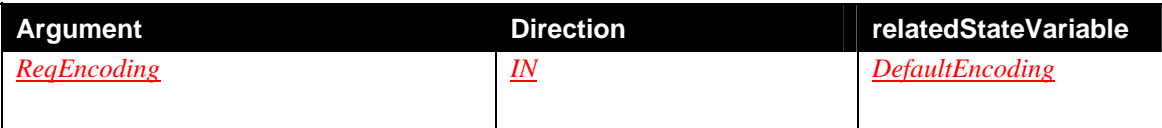

### *2.4.2.2. Effect on State*

Changes the value of DefaultEncoding to ReqEncoding.

### *2.4.2.3. Errors*

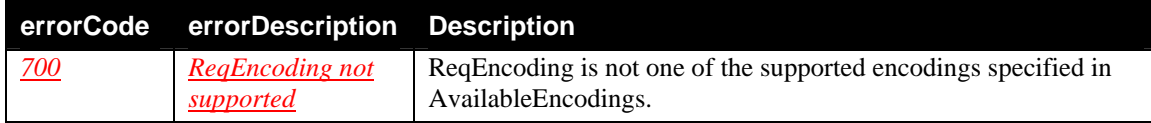

### **2.4.3. GetDefaultEncoding**

Get the DefaultEncoding.

### *2.4.3.1. Arguments*

### **Table 6: Arguments for** *GetDefaultEncoding*

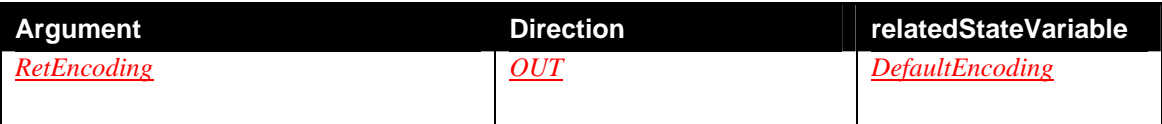

### **2.4.4. GetAvailableCompressionLevels**

Get the list of supported compression levels.

### *2.4.4.1. Arguments*

### **Table 7: Arguments for** *GetAvailableCompressionLevels*

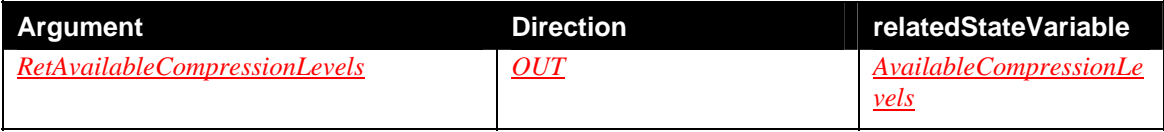

### <span id="page-9-0"></span>**2.4.5. SetDefaultCompressionLevel**

Set the DefaultCompressionLevel.

### *2.4.5.1. Arguments*

### **Table 8: Arguments for** *SetDefaultCompressionLevel*

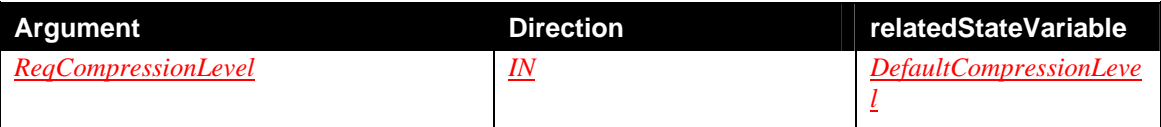

### *2.4.5.2. Effect on State*

Changes the value of DefaultCompressionLevel to ReqCompressionLevel.

### *2.4.5.3. Errors*

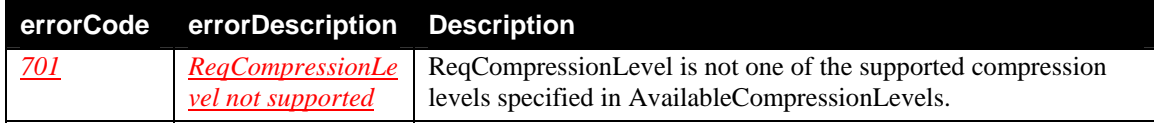

### **2.4.6. GetDefaultCompressionLevel**

Get the DefaultCompressionLevel.

### *2.4.6.1. Arguments*

### **Table 9: Arguments for** *GetDefaultCompressionLevel*

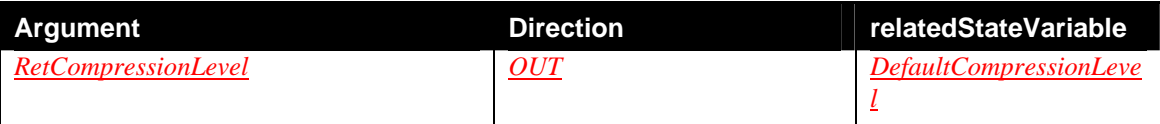

### **2.4.7. GetAvailableResolutions**

Get the list of supported resolutions.

### *2.4.7.1. Arguments*

### **Table 10: Arguments for** *GetAvailableResolutions*

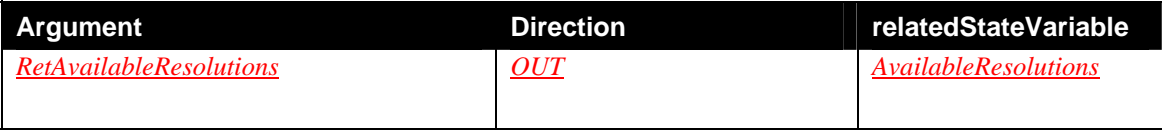

### <span id="page-10-0"></span>**2.4.8. SetDefaultResolution**

Set the DefaultResolution.

### *2.4.8.1. Arguments*

### **Table 11: Arguments for** *SetDefaultResolution*

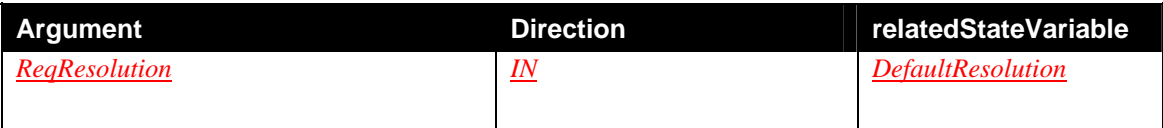

### *2.4.8.2. Effect on State*

Changes the value of DefaultResolution to ReqResolution.

### *2.4.8.3. Errors*

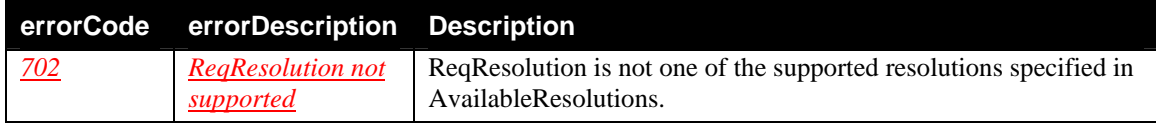

### **2.4.9. GetDefaultResolution**

Get the DefaultResolution.

### *2.4.9.1. Arguments*

#### **Table 12: Arguments for** *GetDefaultResolution*

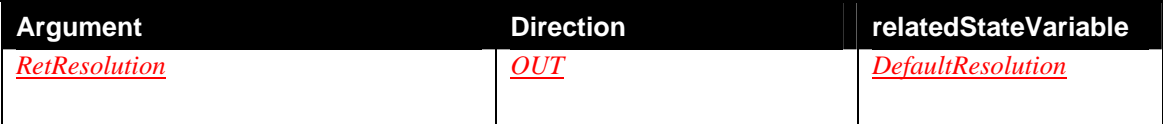

### <span id="page-11-0"></span>**2.4.10.GetImageURL**

Get a URL to the image itself. The RetImageURL is being built depending on how the different parameters has been set.

ReqEncoding should be one of the supported encodings. ReqCompression should be one of the supported compressions. ReqResolution should be one of the supported resolutions.

#### *2.4.10.1.Arguments*

#### **Table 13: Arguments for** *GetImageURL*

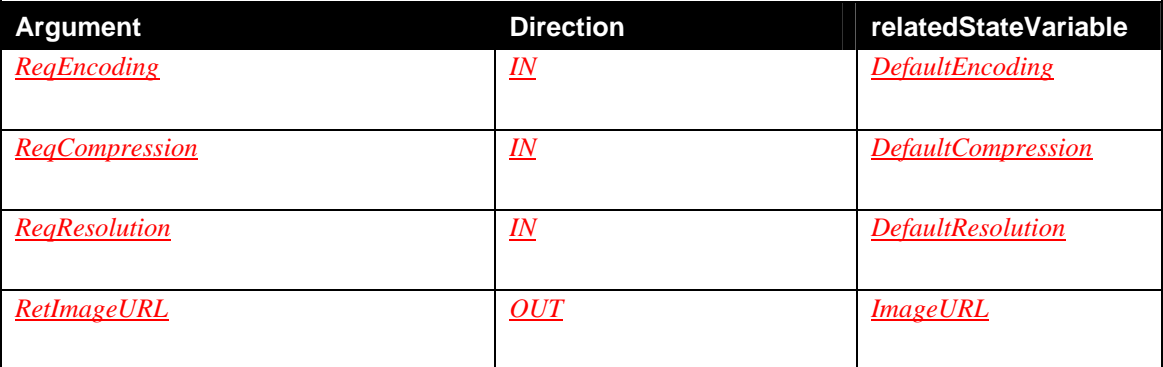

#### *2.4.10.2.Errors*

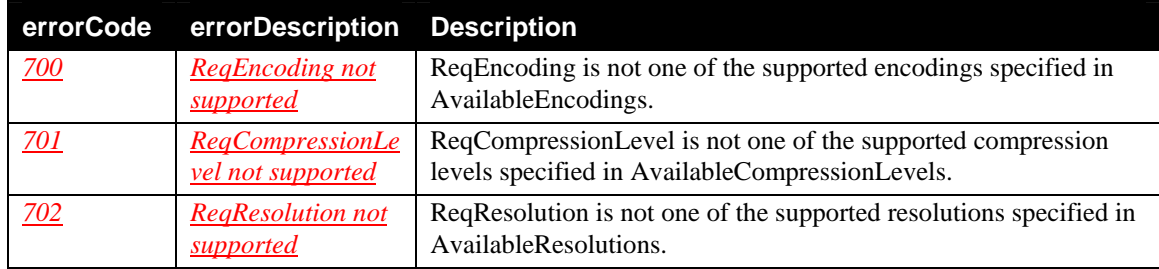

### **2.4.11.GetDefaultImageURL**

Get a URL to the image itself. The RetImageURL is being built depending on how the different default parameters DefaultEncoding, DefaultCompressionLevel and DefaultResolution has been set.

#### *2.4.11.1.Arguments*

#### **Table 13: Arguments for** *GetDefaultImageURL*

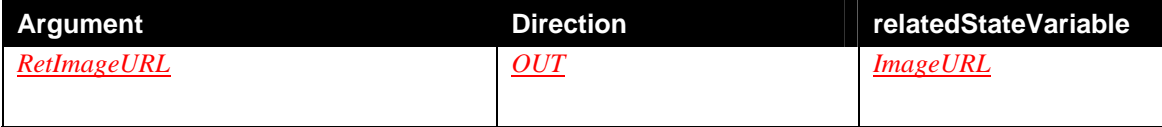

### <span id="page-12-0"></span>**2.4.12.GetImagePresentationURL**

Get a URL to an html presentation page of the current image. The ReqImagePresentationURL is being built depending on how the different parameters has been set.

ReqEncoding should be one of the supported encodings. ReqCompression should be one of the supported compressions. ReqResolution should be one of the supported resolutions.

### *2.4.12.1.Arguments*

#### **Table 14: Arguments for** *GetImagePresentationURL*

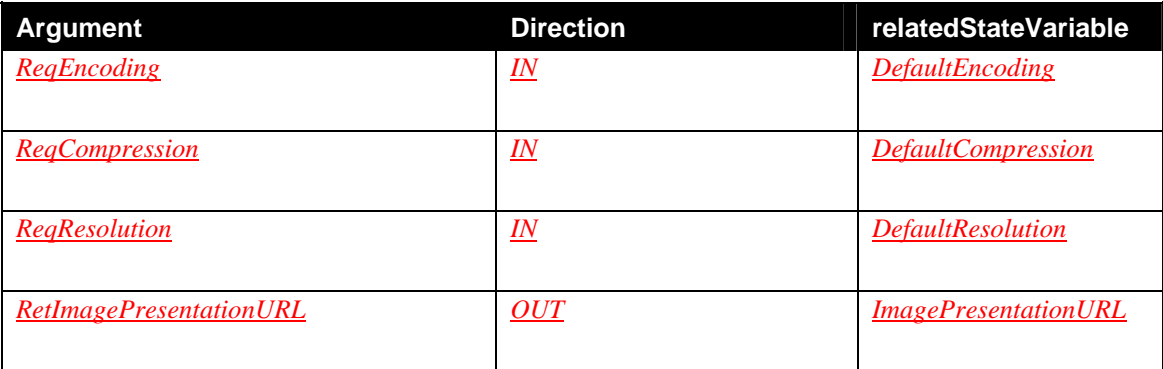

### *2.4.12.2.Errors*

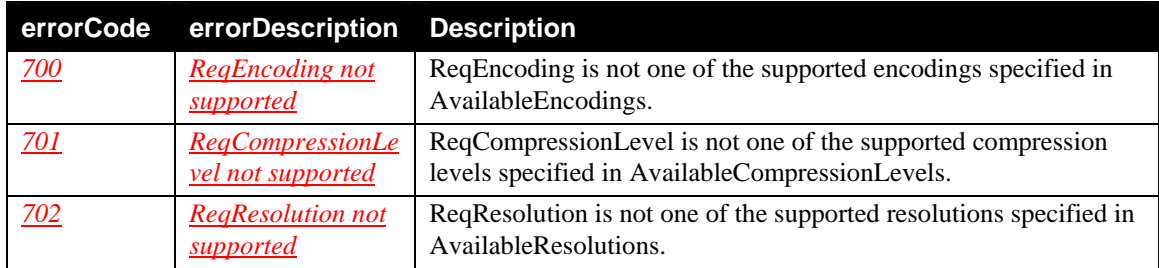

### **2.4.13.GetDefaultImagePresentationURL**

Get a URL to an html presentation page of the current image. The RetImagePresentationURL is being built depending on how the different default parameters DefaultEncoding, DefaultCompressionLevel and DefaultResolution has been set.

### *2.4.13.1.Arguments*

### **Table 15: Arguments for** *GetDefaultImagePresentationURL*

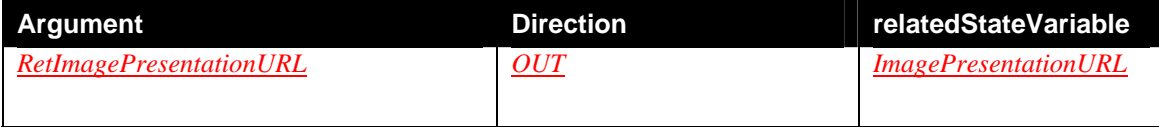

### <span id="page-13-0"></span>**2.4.14.Non-Standard Actions Implemented by a UPnP Vendor**

To facilitate certification, non-standard actions implemented by UPnP vendors should be included in this service template. The UPnP Device Architecture lists naming requirements for non-standard actions (see the section on Description).

### **2.4.15.Common Error Codes**

The following table lists error codes common to actions for this service type. If an action results in multiple errors, the most specific error should be returned.

| errorCode   | errorDescription                                    | <b>Description</b>                                                                                             |
|-------------|-----------------------------------------------------|----------------------------------------------------------------------------------------------------|
| 401         | <b>Invalid Action</b>                               | See UPnP Device Architecture section on Control.                                                               |
| 402         | Invalid Args                                        | See UPnP Device Architecture section on Control.                                                               |
| 404         | Invalid Var                                         | See UPnP Device Architecture section on Control.                                                               |
| 501         | <b>Action Failed</b>                                | See UPnP Device Architecture section on Control.                                                               |
| 600-699     | <b>TRD</b>                                          | Common action errors. Defined by UPnP Forum Technical<br>Committee.                                            |
| 700         | <b>RegEncoding not</b><br>supported                 | ReqEncoding is not one of the supported encodings specified in<br>AvailableEncodings.                          |
| <u> 701</u> | <b>RegCompressionLe</b><br><u>vel not supported</u> | ReqCompressionLevel is not one of the supported compression<br>levels specified in AvailableCompressionLevels. |
| 702         | <b>RegResolution not</b><br><i>supported</i>        | ReqResolution is not one of the supported resolutions specified in<br>AvailableResolutions.                    |
| 800-899     | <b>TRD</b>                                          | (Specified by UPnP vendor.)                                                                                    |

**Table 16: Common Error Codes** 

### <span id="page-14-0"></span>**2.5. Theory of Operation**

An instance of Digital Security Camera Still Image Service may be embedded into a Digital Security Camera Device or other devices requiring this service.

This service will enable access to live snapshot still images by providing the retrieval address of the desired image. The retrieval address will be in the form of a complete URL.

Method of image data transfer is in no way restricted by this specification, implementers are free to use any available transport protocols that can be described in the form of a URL.

The operation of this service is "stateless". The action of fetching an ImageURL or ImagePresentationURL does not affect the properties of previous, simultaneous or later fetched Image and ImagePresentation URLs. This allows for multiple User Control Points to receive images with different properties without potential interference.

The properties AvailableResolutions, AvailableCompressionLevels and AvailableEncodings are vendor specific descriptions of the complete set of available options of the matching property.

The ImageURL property is the URL where the image (file) itself can be fetched.

The ImagePresentationURL is a container document needed for *display* of the image by a user control point. This does for instance allow for display of images that require special image viewers such as ActiveX components or Java applets.

## <span id="page-15-0"></span>*3.* **XML Service Description**

```
<?xml version="1.0"?> 
<scpd xmlns="urn:schemas-upnp-org:service-1-0"> 
   <specVersion> 
     <major>1</major> 
     <minor>0</minor> 
   </specVersion> 
   <actionList> 
     <action> 
     <name>GetAvailableEncodings</name> 
       <argumentList> 
          <argument> 
            <name>RetAvailableEncodings</name> 
            <relatedStateVariable>AvailableEncodings
            </relatedStateVariable> 
            <direction>out</direction> 
          </argument> 
       </argumentList> 
     </action> 
     <action> 
     <name>GetDefaultEncoding</name> 
       <argumentList> 
          <argument> 
            <name>RetEncoding</name> 
            <relatedStateVariable>DefaultEncoding</relatedStateVariable> 
            <direction>out</direction> 
        </argument> 
       </argumentList> 
     </action> 
     <action> 
     <name>SetDefaultEncoding</name> 
       <argumentList> 
          <argument> 
            <name>ReqEncoding</name> 
           <relatedStateVariable>DefaultEncoding</relatedStateVariable> 
            <direction>in</direction> 
          </argument> 
       </argumentList> 
     </action> 
     <action> 
     <name>GetAvailableCompressionLevels</name> 
       <argumentList> 
          <argument> 
            <name>RetAvailableCompressionLevels</name> 
           <relatedStateVariable>AvailableCompressionLevels
           </relatedStateVariable> 
            <direction>out</direction> 
          </argument> 
       </argumentList> 
     </action> 
     <action> 
     <name>GetDefaultCompressionLevel</name> 
       <argumentList> 
          <argument>
```

```
 <name>RetCompressionLevel</name> 
      <relatedStateVariable>DefaultCompressionLevel
      </relatedStateVariable> 
       <direction>out</direction> 
     </argument> 
  </argumentList> 
 </action> 
 <action> 
 <name>SetDefaultCompressionLevel</name> 
   <argumentList> 
     <argument> 
       <name>ReqCompressionLevel</name> 
      <relatedStateVariable>DefaultCompressionLevel
      </relatedStateVariable> 
       <direction>in</direction> 
     </argument> 
   </argumentList> 
 </action> 
 <action> 
 <name>GetAvailableResolutions</name> 
   <argumentList> 
     <argument> 
       <name>RetAvailableResolutions</name> 
      <relatedStateVariable>AvailableResolutions
      </relatedStateVariable> 
       <direction>out</direction> 
     </argument> 
   </argumentList> 
 </action> 
 <action> 
 <name>GetDefaultResolution</name> 
   <argumentList> 
     <argument> 
       <name>RetResolution</name> 
      <relatedStateVariable>DefaultResolution
      </relatedStateVariable> 
       <direction>out</direction> 
     </argument> 
   </argumentList> 
 </action> 
 <action> 
 <name>SetDefaultResolution</name> 
   <argumentList> 
     <argument> 
       <name>ReqResolution</name> 
       <relatedStateVariable>DefaultResolution
       </relatedStateVariable> 
      <direction>in</direction> 
     </argument> 
   </argumentList> 
 </action> 
 <action> 
 <name>GetImageURL</name> 
   <argumentList> 
     <argument> 
       <name>ReqEncoding</name>
```

```
 <relatedStateVariable>DefaultEncoding</relatedStateVariable> 
       <direction>in</direction> 
     </argument> 
     <argument> 
       <name>ReqCompression</name> 
      <relatedStateVariable>DefaultCompressionLevel
      </relatedStateVariable> 
       <direction>in</direction> 
     </argument> 
     <argument> 
       <name>ReqResolution</name> 
       <relatedStateVariable>DefaultResolution
       </relatedStateVariable> 
       <direction>in</direction> 
     </argument> 
     <argument> 
       <name>RetImageURL</name> 
      <relatedStateVariable>ImageURL
      </relatedStateVariable> 
       <direction>out</direction> 
     </argument> 
   </argumentList> 
 </action> 
 <action> 
 <name>GetDefaultImageURL</name> 
   <argumentList> 
     <argument> 
       <name>RetImageURL</name> 
      <relatedStateVariable>ImageURL
      </relatedStateVariable> 
       <direction>out</direction> 
    </argument> 
   </argumentList> 
 </action> 
 <action> 
 <name>GetImagePresentationURL</name> 
   <argumentList> 
     <argument> 
       <name>ReqEncoding</name> 
      <relatedStateVariable>DefaultEncoding</relatedStateVariable> 
       <direction>in</direction> 
     </argument> 
     <argument> 
       <name>ReqCompression</name> 
      <relatedStateVariable>DefaultCompressionLevel
      </relatedStateVariable> 
       <direction>in</direction> 
     </argument> 
     <argument> 
       <name>ReqResolution</name> 
       <relatedStateVariable>DefaultResolution
       </relatedStateVariable> 
       <direction>in</direction> 
     </argument> 
     <argument> 
       <name>RetImagePresentationURL</name>
```

```
 <relatedStateVariable>ImagePresentationURL
           </relatedStateVariable> 
            <direction>out</direction> 
         </argument> 
       </argumentList> 
    </action> 
     <action> 
     <name>GetDefaultImagePresentationURL</name> 
       <argumentList> 
         <argument> 
           <name>RetImagePresentationURL</name> 
           <relatedStateVariable>ImagePresentationURL
           </relatedStateVariable> 
            <direction>out</direction> 
         </argument> 
       </argumentList> 
     </action> 
   </actionList> 
   <serviceStateTable> 
     <stateVariable sendEvents="no"> 
       <name>AvailableEncodings</name> 
       <dataType>string</dataType> 
     </stateVariable> 
     <stateVariable sendEvents="yes"> 
       <name>DefaultEncoding</name> 
       <dataType>string</dataType> 
     </stateVariable> 
     <stateVariable sendEvents="no"> 
       <name>AvailableCompressionLevels</name> 
       <dataType>string</dataType> 
     </stateVariable> 
     <stateVariable sendEvents="yes"> 
       <name>DefaultCompressionLevel</name> 
       <dataType>string</dataType> 
     </stateVariable> 
     <stateVariable sendEvents="no"> 
       <name>AvailableResolutions</name> 
       <dataType>string</dataType> 
     </stateVariable> 
     <stateVariable sendEvents="yes"> 
       <name>DefaultResolution</name> 
       <dataType>string</dataType> 
     </stateVariable> 
     <stateVariable sendEvents="no"> 
       <name>ImageURL</name> 
       <dataType>string</dataType> 
     </stateVariable> 
     <stateVariable sendEvents="no"> 
       <name>ImagePresentationURL</name> 
       <dataType>string</dataType> 
     </stateVariable> 
   </serviceStateTable> 
</scpd>
```
## <span id="page-19-0"></span>**4. Test**

Testing of the UPnP functions Addressing, Discovery, Description, Control (Syntax) and Eventing are performed by the UPnP Test Tool v1.1 based on the following documents:

- **UPnP Device Architecture v1.0**
- **The Service Definitions in chapter 2 of this document**
- The XML Service Description in chapter 3 of this document
- $\blacksquare$ The UPnP Test Tool service template test file: *DigitalSecurityCameraStillImage1.xml*
- $\pmb{\sigma}$  The UPnP Test Tool service template test file: *DigitalSecurityCameraStillImage1.SyntaxTests.xml*

The test suite does not include tests for Control Semantics, since it is felt that such tests would not provide a higher level of interoperability.